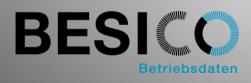

# **Besicomm Mobile**

Nowadays our working environment gets constantly more mobile and it becomes less important where the work will be performed. Nearly everyone owns a mobile device and the right app can help to record working time with minimal effort. Besicomm Mobile is an intuitive, easy to navigate App for all current smartphones. Written in HTML5, it even works offline and buffers events if not connected.

## **Besicomm Mobile Overview**

- As HTML5 web app and native app for capturing in / out bookings on smartphone
- Offline capable
- Works on Android, iOS and Windows (Web App only) based devices
- Web app does not require installation
- Compatible with existing hardware terminals
- Customer-specific configurable
- Cost-effective and easy to operate

## Besicomm Mobile for time recording on your own device

Besicomm Mobile can be used on its own or in addition to dormakaba hardware terminals and impersonal software terminals. The Besicomm Web server offers the same functions and validations. Besicomm Mobile can be used in the conventional Kaba style or in the current Ui5 Style. This ensures that the user always can use a familiar interface.

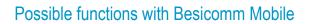

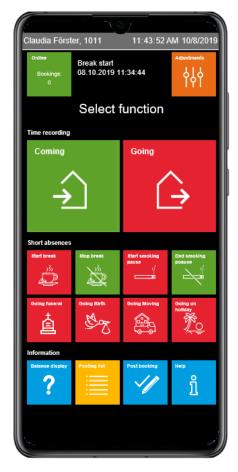

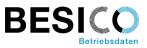

In addition to the usual "in/out" function, there are a number of other predefined options:

- Presence status dependent representation of the functions
- Manage bookings entered offline
- Management of own devices
- Freely definable balance lists
- Booking lists (time events only or list with summing up)
- Subsequent posting of time events
- Bookings for breaks and off-site work
- Entering short absences
- Help and instruction page
- Integration of any web pages with and without identification
- Change of cost center and internal orders
- Confirmation of working orders

| Christoph Boos, 20 | 7:59:25 5.7.2019    |
|--------------------|---------------------|
| Online             | Geräte              |
| Buchungen:<br>0    | የትት                 |
|                    |                     |
| Letzte Buchung:    | 05.07.2019 07:13:10 |
| Abgerechnet bis:   | 03.07.2019          |
| Gleitzeit:         | 267.00              |
| lststunden:        | 16.00               |
| Resturlaub:        | 5                   |
| Urlaub Folgejahr:  | 25                  |
| Vorholzeit:        | 40                  |
|                    |                     |
|                    | Abbrechen           |

Example balance display and booking list

| Christoph Boos |              | 7:23:58 5.7.2019 |
|----------------|--------------|------------------|
| Datum          | Ereignis     | Terminal Text    |
| 27.05. 06:53   | Kommen/Gehen | BESICO AG 9720   |
| 27.05. 12:01   | Kommen/Gehen | CATS CB          |
| 27.05. 12:55   | Kommen/Gehen | CATS CB          |
| 27.05. 17:20   | Kommen/Gehen | CATS CB          |
| 28.05. 06:52   | Kommen/Gehen | BESICO AG 9720   |
| 28.05. 12:13   | Kommen/Gehen | CATS CB          |
| 28.05. 13:58   | Kommen/Gehen | CATS CB          |
| 28.05. 18:03   | Kommen/Gehen | BESICO AG 9720   |
| 28.05. 19:37   | Kommen/Gehen | BESICO AG 9720   |
| 28.05. 20:01   | Kommen/Gehen | CATS CB          |
| 29.05. 06:49   | Kommen/Gehen | BESICO AG 9720   |
| 29.05. 12:10   | Kommen/Gehen | CATS CB          |
| 29.05. 13:01   | Kommen/Gehen | CATS CB          |
| 29.05. 18:05   | Kommen/Gehen | BESICO AG 9720   |
| 30.05. 06:57   | Kommen/Gehen | CATS CB          |
| 30.05. 11:45   | Kommen/Gehen | CATS CB          |
| 30.05. 13:12   | Kommen/Gehen | CATS CB          |
| 30.05. 18:05   | Kommen/Gehen | CATS CB          |
| 31.05. 07:12   | Kommen/Gehen | BESICO AG 9720   |
| 31.05. 11:55   | Kommen/Gehen | CATS CB          |
| 31.05. 13:25   | Kommen/Gehen | CATS CB          |
| 31.05. 17:34   | Kommen/Gehen | CATS CB          |
|                |              |                  |
| 27.05 02.06.20 | )19          | Abbrechen        |

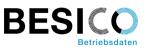

# **Testing Besicomm Mobile?**

### As a Web-App:

(only website in browser, no installation necessary) http://webterm.besisoft.de/webterm4.php Identity card number: 1011 Pin Code: 1234

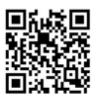

### As a native app:

| In the Apple Store at:       | besicomm |
|------------------------------|----------|
| In the Google Play Store at: | besicomm |
| Configuration name:          | HRsuE    |
| Password:                    | Test     |
| Identity card number:        | 1011     |
| Pin code:                    | 1234     |

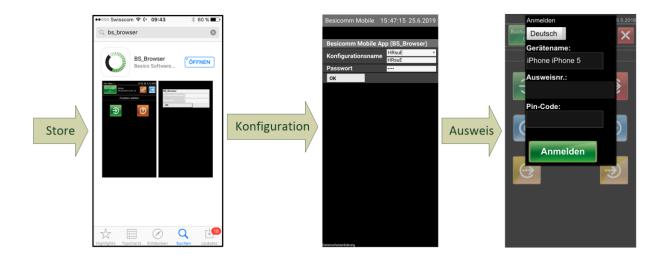